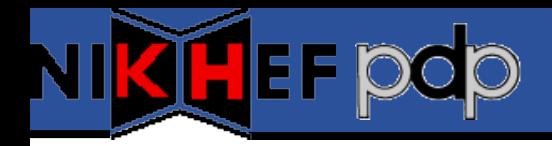

## **Quattor Usage @ Nikhef**

## Ronald Starink

8<sup>th</sup> Quattor Working Group Meeting, Brussels, 04-Nov-2009

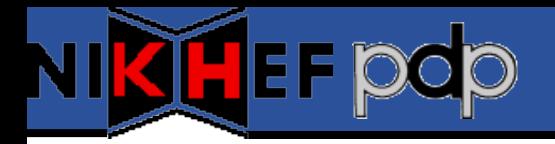

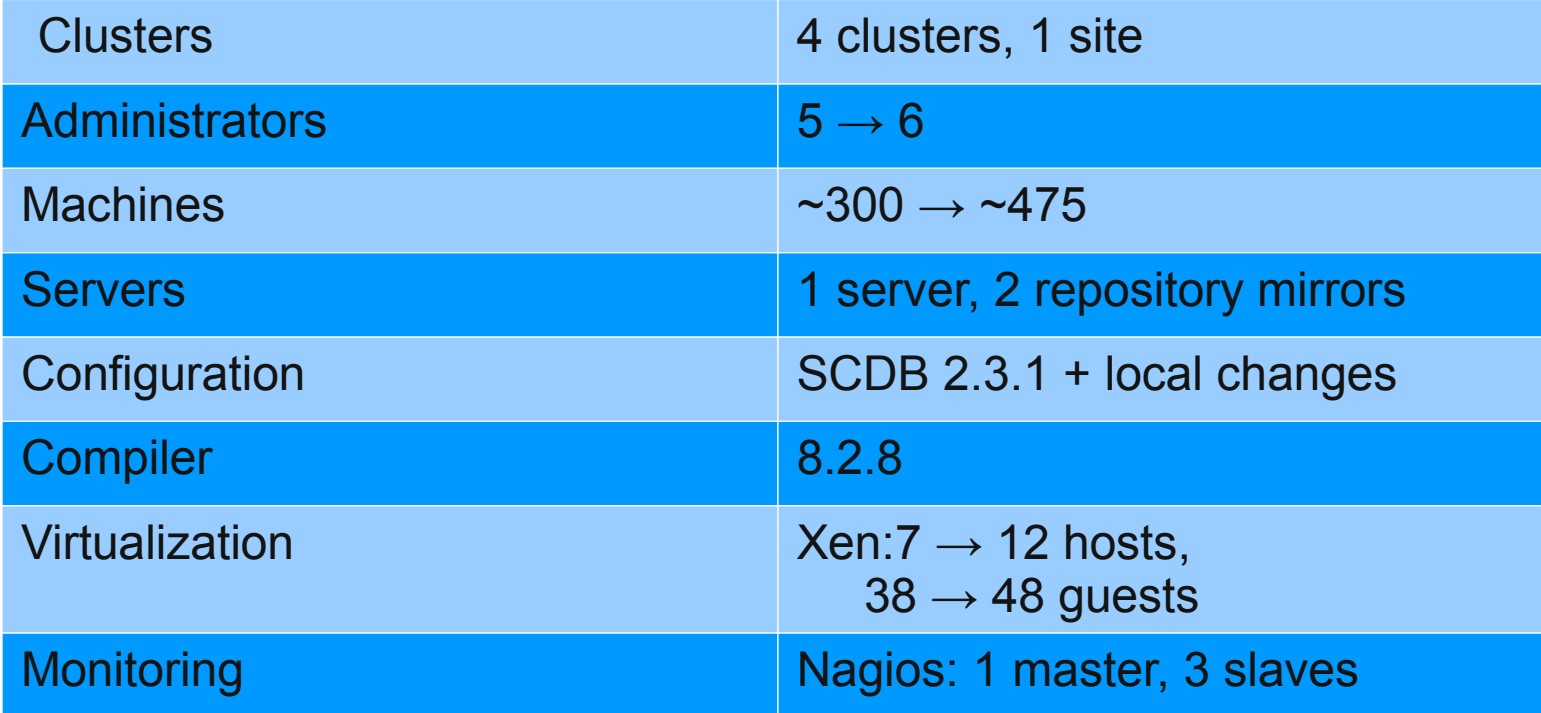

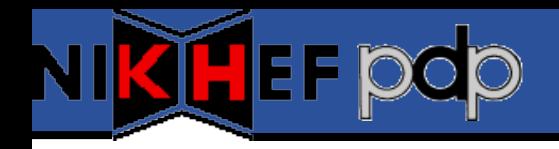

- Few developments in Quattor
	- Moved infrastructure to new data centre
		- Only decent hardware, more virtualization
		- Quattor server @ CentOS-5 x86-64, quatview, checkdeps
		- Middleware: towards gLite 3.2
- New:
	- ncm-gmetad, ncm-gmond (Ganglia)
	- QWG-compliance new templates; refactoring
- Monitoring / Nagios
	- QWG-ish hierarchy, NCG generator for grid probes
- Virtualization
	- BiG Grid investigating WN virtualization
	- OpenNebula, kvm?

## NI<mark>KT</mark>EF DOD

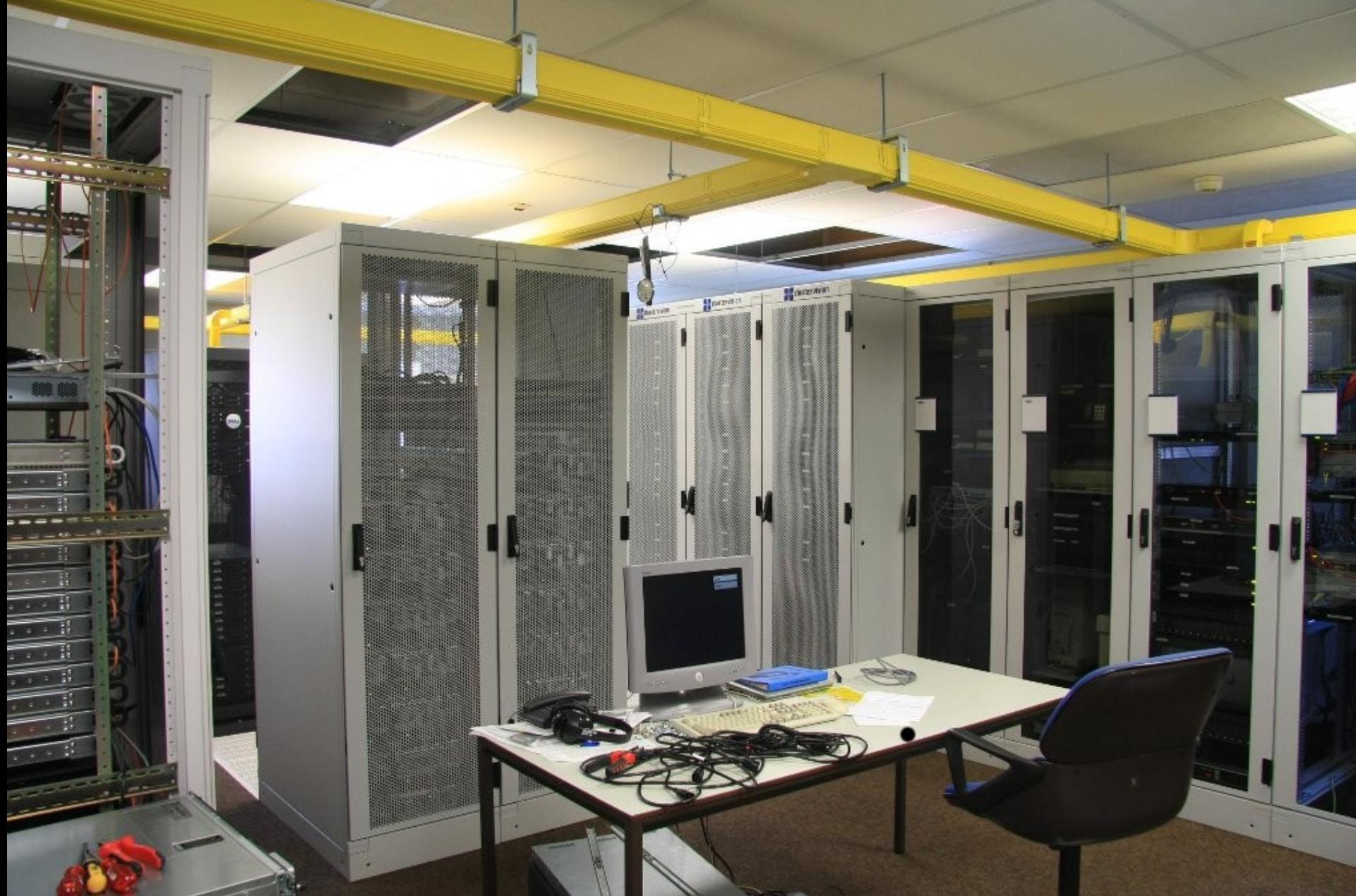

## NI**RTEF** pdp

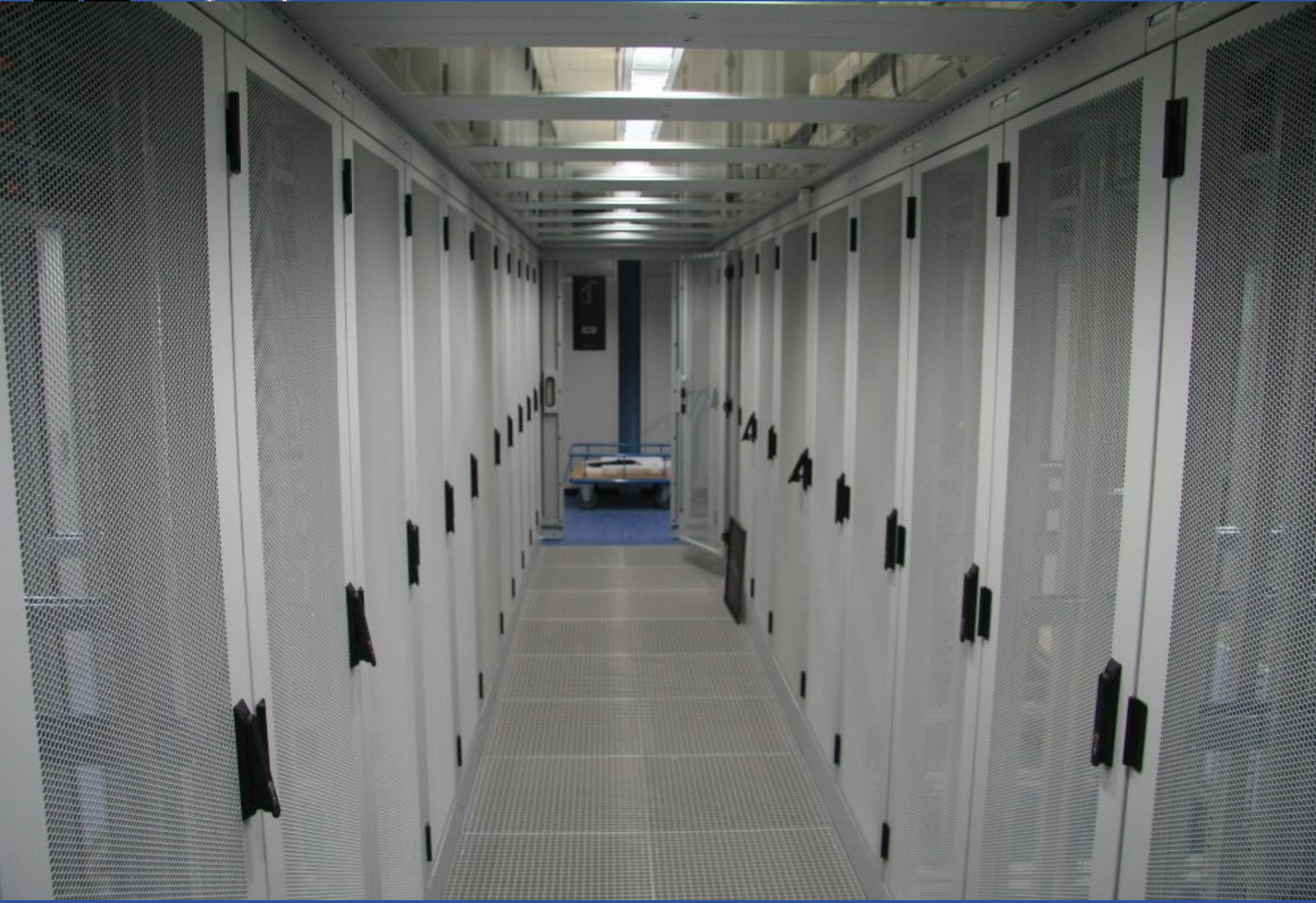

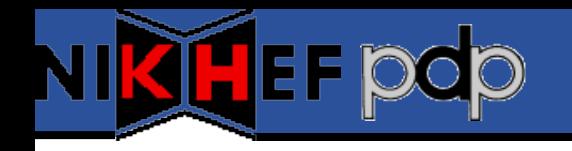

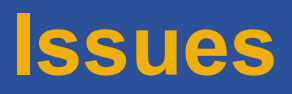

- Kernel updates / installed kernels
	- Will look at work by Michel, CERN
- Ncm-xen
	- $-$  Reboot host  $\rightarrow$  ncd failure
	- $-$  (Reboot guest  $\rightarrow$  hanging after shutdown)
- Rpmt-py
	- Installation of multiple versions of same pkg failing (apr)
	- Adding  $2<sup>nd</sup>$  is fine